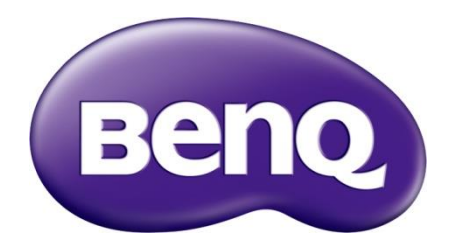

WDC10/20 **InstaShow™ Serie Whitepaper** Sicherheit

# Inhaltsverzeichnis

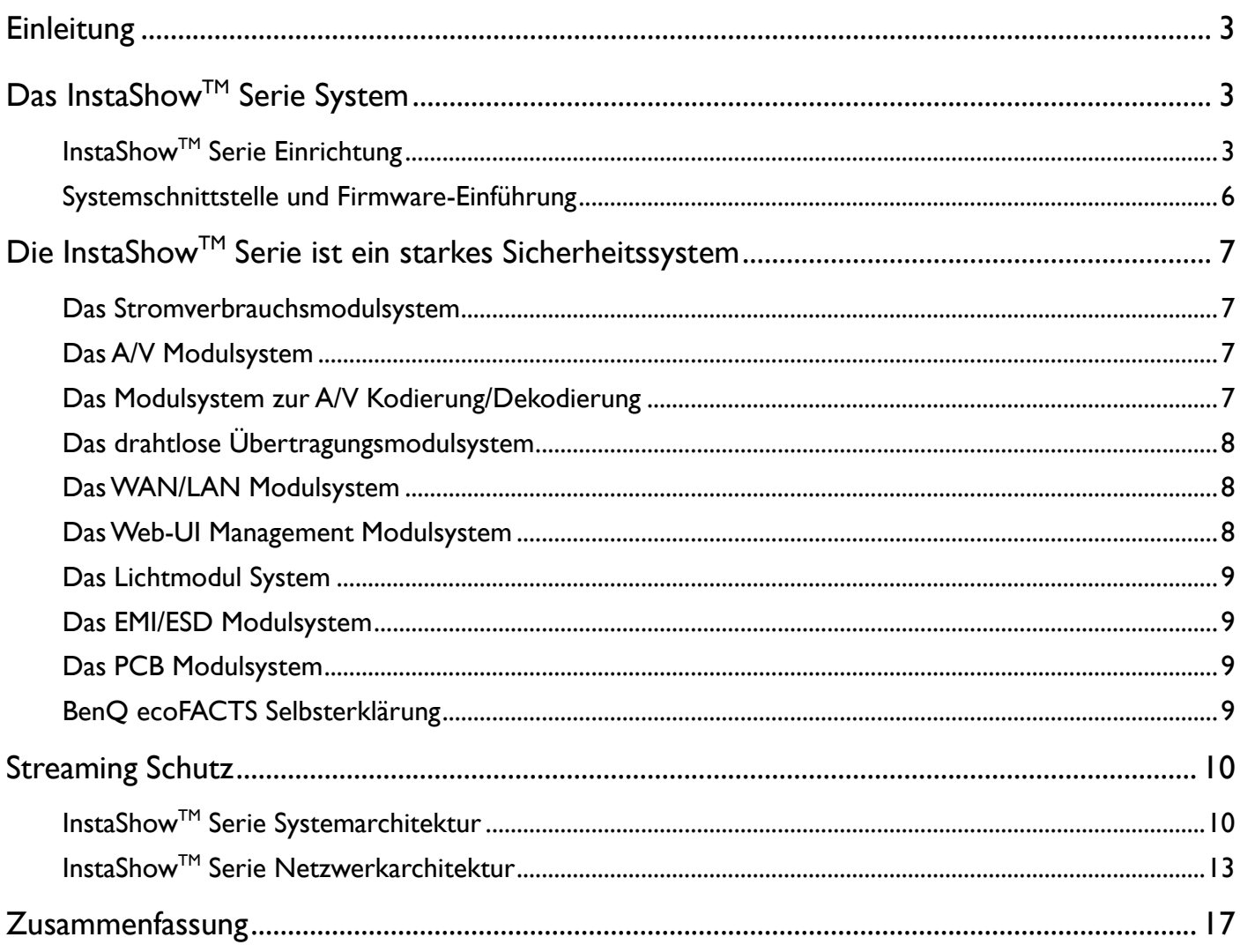

## <span id="page-2-0"></span>**Einleitung**

Die InstaShow™ Serie ist eine Lösung der neuen Generation für die drahtlose A/V Streaming-Anzeige in Unternehmen. Zu dieser Produktreihe gehören WDC10, WDC10C und WDC20. Sie unterstützt nicht nur die FHD Auflösung, sondern auch Plug-and-Play, d.h. der Komfort, keine Treiber installieren zu müssen. Darüber hinaus bietet sie flexible Netzwerksicherheitsoptionen für IT-Mitarbeiter aus verschiedenen Branchen, um geeignete Netzwerksicherheitseinstellungen zu konfigurieren.

Die BenQ Lösung der neuen Generation für drahtloses A/V Streaming in Unternehmen soll den Benutzern ein gutes und sicheres drahtloses A/V Streaming-Erlebnis bieten. Zusätzlich zu den grundlegenden Ver- und Entschlüsselungsfunktionen für Pakete in drahtlosen Netzwerken wird den gestreamten Paketen ein einzigartiger Mechanismus zur Handhabung der Netzwerksicherheit hinzugefügt, der die Sicherheit von Unternehmensnetzwerkumgebungen erhöht und die Belastung des IT-Personals durch Systemwartung verringert. Die InstaShow™ Serie unterstützt zwei Arten von Videoeingangsschnittstellen, HDMI und USB Typ-C. USB Typ-C unterstützt das DisplayPort Videoformat durch den DisplayPort Alternativmodus und DisplayPort wird kurz DP genannt. Wenn das A/V Gerät auf der Benutzerseite eine HDMI oder USB Typ-C Schnittstelle verwendet und der USB Typ-C den DP Alternativmodus unterstützt, können Sie das Ü bertragungsgerät von InstaShow an das A/V Quellgerät anschließen. Plug-and-Play erfordert keine Installation zusätzlicher Software und hat den Vorteil, dass es Angriffe mit bösartiger Software oder Bedrohungen durch Backdoor Programme loswerden kann, um die Bedenken der Benutzer hinsichtlich der Produkte zu verringern.

## <span id="page-2-1"></span>Das InstaShow™ Serie System

Im Jahr 2014 brachte BenQ das drahtlose A/V Übertragungsprodukt der ersten Generation, WDP02, auf den Markt und präsentierte im darauf folgenden Jahr mit dem InstaShow™ (WDC10) die erste Generation der drahtlosen Streaming Displaylösung für Unternehmen. Danach veröffentlichte BenQ die zweite Generation der drahtlosen Streaming Displaylösung für Unternehmen, den InstaShow™S (WDC20).Mit der Veröffentlichung der InstaShow™ Produktreihe lieferte BenQ das Konzept von intuitivem, stabilem und sicherem drahtlosen A/V Streaming für den Markt der Geschäftsdisplays, um den Unternehmensnutzern eine umfassendere und durchdachte Auswahl zu bieten.

### <span id="page-2-2"></span>InstaShowTM Serie Einrichtung

Das Hauptgerät des InstaShow™WDC10/WDC10C wird mit einem Empfangsgerät (Host) und zwei Ü bertragungsgeräten (Button) geliefert. Der Benutzer muss nur einen Button an das A/V Quellgerät anschließen und dann die Taste des Button drücken. Das an den Host angeschlossene Anzeigegerät zeigt anschließend sofort den Videobildschirm des A/V Quellgeräts an. Der andere Button kann auch an ein anderes A/V Quellgerät angeschlossen werden. Der Benutzer braucht nur auf die Taste auf diesem Button zu drücken, um den Bildschirm auf dem Anzeigegerät auf den Videoinhalt des A/V Quellgerätes umzuschalten, das an diesen Button angeschlossen ist. Keiner der oben genannten Vorgänge erfordert die Installation von Software.

Der InstaShow™ S — WDC20 ist eine erweiterte Version des WDC10/WDC10C. Zusätzlich zur Ausführung der drahtlosen Projektionsfunktion über einen Button wird auch eine drahtlose BYOD (Bring Your Own Device) Projektionsanwendung hinzugefügt, um dem Benutzer die Möglichkeit zu geben, iOS oder Android Geräte direkt und ohne Verwendung eines Button zu verwenden, um drahtlos auf das mit dem Host verbundene Anzeigegerät zu projizieren. Der Host ist nicht nur ein Empfangsgerät der InstaShow™ Serie, sondern auch das Herzstück des gesamten Systems. Der Host ist hauptsächlich für den Empfang der von einem Button übertragenen Streaming-Daten verantwortlich und stellt sicher, dass A/V stabil und korrekt auf das Anzeigegerät projiziert werden kann. Der Host des InstaShow™ kann mit 16 Buttons gleichzeitig drahtlos verbunden werden, und der Host des InstaShow™ S kann mit 32 Buttons gleichzeitig verbunden werden. Das IT-Personal in einem Unternehmen kann den Host über den LAN Port des Host zum Unternehmensnetzwerk hinzufügen. Wenn der Host zu einem der Geräte im Unternehmensnetzwerk wird, kann sich das IT-Personal dann über das Netzwerk mit der Web-Benutzeroberfläche des Host verbinden, um den Gerätestatus der InstaShow™ Serie extern zu verwalten. Selbst wenn der Host zu einem LAN Gerät des Unternehmens wird, könnten externe Bedrohungen immer noch nicht die A/V Streaming-Daten zwischen dem Host und einem Button durch Eindringen durch Phishing oder Eindringen erfassen.

Ein Button ist das Übertragungsgerät des InstaShow™ Systems. Wir unterstützen zwei Arten von Schnittstellen für den Button, HDMI und USB Typ-C, wobei USB Typ-C das DisplayPort Bildformat über den DisplayPort Alternativmodus unterstützt. Es gibt zwei Tasten auf dem HDMI Button, eine davon ist für ein HDMI Kabel und die andere ist für ein USB Typ-A Kabel.

Das USB Typ-A Kabel ist für die Stromversorgung des Button zuständig, während das HDMI Kabel für HDMI formatierte A/V-Daten verantwortlich ist. HDMI Geräte sind auf dem Markt recht populär und üblich geworden. Beispielsweise sind die meisten Laptops, PS4 und Blu-ray DVD-Player mit HDMI Anschlüssen ausgestattet.

Der USB Typ-C Button versorgt das System nur über ein einziges USB Typ-C Kabel mit Strom (unterstützt den DisplayPort Alternativmodus) und empfängt gleichzeitig DisplayPort formatierte A/V-Daten. Zu den häufig anzutreffenden USB Typ-C Geräten gehören Laptops, mobile Geräte und so weiter. Einige USB Typ-C Geräte unterstützen nur Datenübertragungen von gängigen Dateiformaten und nicht den DisplayPort Alternativmodus. Das bedeutet, dass keine A/V formatierten Signale übertragen werden können. Daher muss der Benutzer vor der Verwendung des USB Typ-C Button sicherstellen, dass der USB Typ-C Anschluss am A/V Quellgerät den DisplayPort Alternativmodus unterstützt.

Basierend auf den Funktionen der ersten Generation des InstaShow™, kann der InstaShow™ S zudem über den USB Typ-A Anschluss am Host eine Verbindung zu HID Geräten (z.B. Touchscreens, Mäuse) herstellen, um Steuersignale auf dem HID Gerät über das USB-Kabel an den Button zu übertragen. Daher liefert das

USB-Kabel am Button des InstaShow™ S nicht nur Strom, sondern unterstützt auch den Empfang von HID Befehlen, um die vom USB Typ-A Anschluss am Host empfangenen HID Befehle mit Verschlüsselung drahtlos an den Button zurückzusenden. Danach kann der Button die HID Befehle über den an das A/V Quellgerät angeschlossenen USB Typ-A Anschluss an das A/V Quellgerät zurücksenden.

Klicken Sie ein Mal auf den Button, und die Schaltfläche kodiert und komprimiert die von HDMI oder USB Typ-C gesendeten DisplayPort A/V Signale und überträgt sie dann über das drahtlose Netzwerk an das mit dem Host verbundene Anzeigegerät.

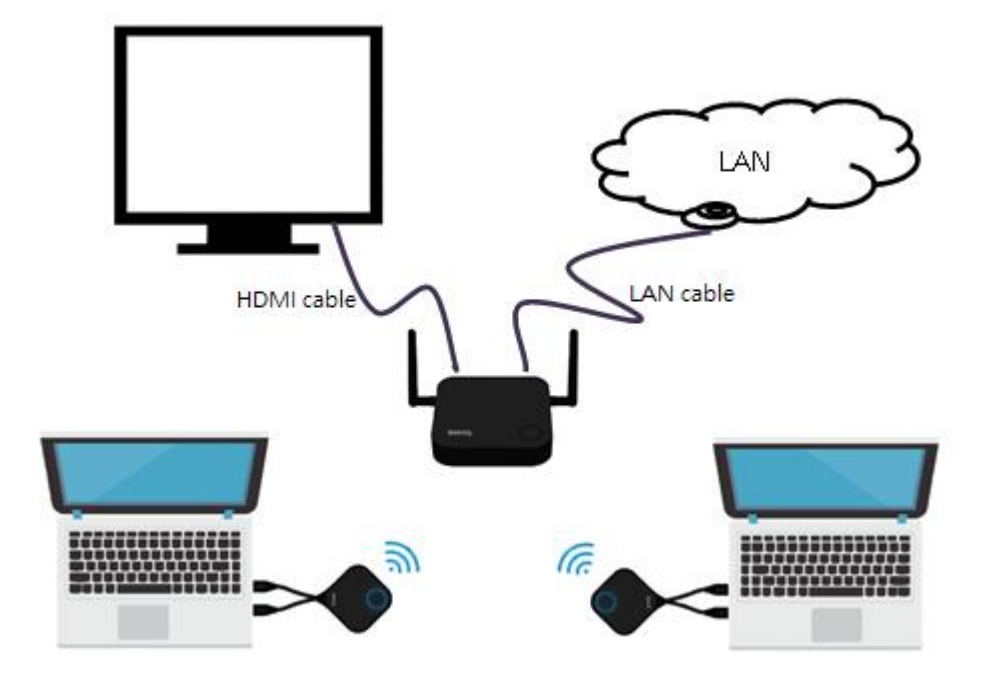

**InstaShow™ Einrichtung** 

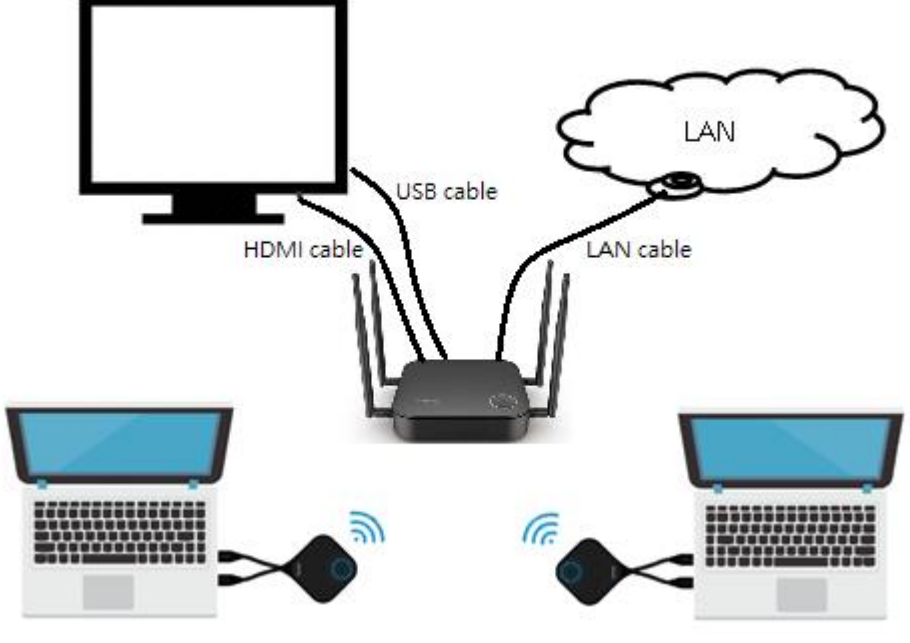

 $\mathsf{InstaShow}^{\mathsf{TM}}$  S Einrichtung

### <span id="page-5-0"></span>Systemschnittstelle und Firmware-Einführung

Die InstaShow<sup>™</sup> Serie verwendet ein eingebettetes Linux und/oder AOSP (Android Open Source Project), das getrennt zuständig ist für

*. Bootloader-Zugriff .Linux CLI-Zugriff .Android Runtime Zugriff*

#### Physische E/A des Hosts:

#### .LED

*GPIO-Steuerung*

#### .Taste(n)

*GPIO Scan*

.RJ-45(Ethernet):

*Web UI*

*REST API*

*Kommunikation mit dem Client*

#### .WLAN:

*Web UI*

*Kommunikation mit dem Client*

. USB Micro-B (InstaShow™)/ DC Buchse (InstaShow™ S)

*Stromversorgung*

.USB Typ A (nur InstaShow<sup>TM</sup> S)

*Verbindung zu HID Geräten*

#### .HDMI

*Video / Audio Ausgang*

#### Physische E/A des Button:

#### .LED

*GPIO-Steuerung*

.Taste(n)

*GPIO Scan*

#### .WLAN:

*Kommunikation mit dem Host*

#### .USB Typ A:

*Stromversorgung*

#### .HDMI:

*Video / Audio Eingang*

### .USB Typ-C (Unterstützt DisplayPort Videoformat):

*Stromversorgung, Video/Audioeingang*

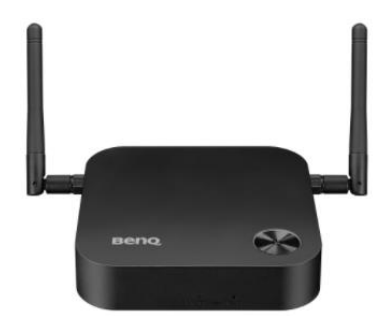

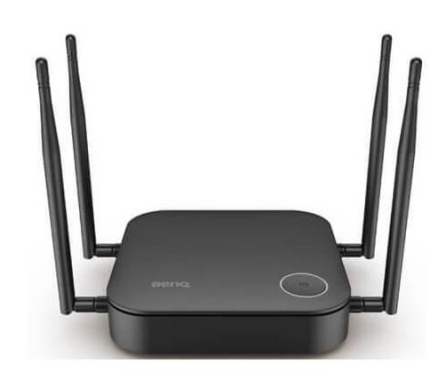

![](_page_5_Picture_36.jpeg)

## <span id="page-6-0"></span>Die InstaShow™ Serie ist ein starkes Sicherheitssystem

Um den Bedrohungen durch drahtlose Netzwerke zu begegnen und die Netzwerksicherheit zu erhöhen, beseitigt BenQ die Netzwerkbedrohungen durch Systemmodularisierung und hat daher die InstaShow™ Serie als drahtloses A/V Streaming Konferenzpräsentationssystem ohne die Notwendigkeit der Installation von Software entwickelt.

### <span id="page-6-1"></span>Das Stromverbrauchsmodulsystem

Das Stromversorgungssystem des Button in der InstaShow™ Serie verwendet DC 5,0V, umgewandelt in DC 3,3V, als Hauptstromspannung für den Button. Nach dem Energieerhaltungssatz kann der elektrische Strom durch Absenken der Spannung erhöht werden, so dass der Button mit nur wenig Strom verwendet werden kann. Die Leistungsdaten des Hosts des InstaShow™ S sind DC 5,0V umgewandelt in DC 3,3V, die Leistungsdaten des Host des InstaShow™ S sind DC 12,0V umgewandelt in DC 5,0V und 3,3V. Das Stromverbrauchsmodulsystem der InstaShow™ Serie hat die Zertifizierung für eine MTBF Leistung von 20.000 Stunden bestanden, und der Host erfüllt die Vorschriften (EG) Nr. 107/2009, (EU) Nr. 801/2013 und (EU) 2016/2282 separat, so dass der Anwender ein vertrauenswürdiges, stabiles und sicheres elektrisches Design erhält.

### <span id="page-6-2"></span>Das A/V Modulsystem

Die Schnittstellen der A/V Quelle in der InstaShow™ Serie sind HDMI und USB Typ-C. USB Typ-C überträgt DisplayPort A/V Signale durch Unterstützung des DisplayPort Alternativmodus. Da es sich bei HDMI und DisplayPort um vollständig digitalisierte A/V Signale handelt, unterstützen sie unkomprimierte Audio- und Videosignale, und beide sind durch HDCP Vorschriften geschützt. Der Host und Button der InstaShow™ Serie erfüllen beide die Zertifizierungsstandards HDMI 1.4b (DPCP 1.2) und HDCP 1.4b(DP 1.2). Solange die A/V Quelle und das A/V Ausgabegerät (Senke) HDMI 1.4b (DP 1.2) / HDCP 1.4b(DPCP 1.2) unterstützen, können sowohl die Quelle als auch die Senke mit der InstaShow™ Serie kompatibel sein. Die Zertifizierungen der InstaShow™ Serie sind ATCTW-16031 (Host) und ATCTW-16032 (Button).

### <span id="page-6-3"></span>Das Modulsystem zur A/V Kodierung/Dekodierung

Da über HDMI und DisplayPort unkomprimierte Audio- und Videosignale übertragen werden und die Datenmenge der unkomprimierten 1080P@60Hz Audio- und Videosignale sehr groß ist, nehmen die Streaming-Daten einen extrem großen Teil der Bandbreite in Anspruch, wenn die enorme Menge an Streaming-Daten nicht komprimiert und drahtlos übertragen wurde. Um das Problem der nicht ausreichenden drahtlosen Bandbreite zu lösen, führt die InstaShow™ Serie ein einzigartiges A/V Kodierungsund Dekodierungsverfahren ein, um die von den enormen A/V Signalen genutzte Bandbreite auf bis zu 40Mbps (InstaShow™)/20Mbps (InstaShow™ S) zu komprimieren, um dem Benutzer ein stabiles, flüssiges drahtloses A/V Wiedergabeerlebnis zu bieten. Um eine ausgewogene Verteilung der A/V Qualität und der

von der Übertragung genutzten Bandbreite zu gewährleisten, führt BenQ darüber hinaus eine dynamische Kodierungstechnologie ein. Durch diese Technologie kann das Kompressionsverhältnis von A/V Daten dynamisch angepasst werden, um mit der drahtlosen Bandbreite in der Umgebung zurechtzukommen und ständig Anpassungen vorzunehmen.

### <span id="page-7-0"></span>Das drahtlose Übertragungsmodulsystem

Das in der InstaShow™ Serie verwendete WLAN Übertragungsprotokoll ist 802.11ac und ist mit dem AES 128-Bit Verschlüsselungsmodus WPA2 gekoppelt. WPA2 ist die beste Verschlüsselungstechnologie im 802.11ac WLAN Standard.

Wenn ein Host der InstaShow™ Serie als drahtlose Station verwendet wird, dann stellt der Button die Client Seite dar. Auch wenn der Button zu den Geräten auf der Client Seite gehört, verwendet der Button ein geschlossenes Systemdesign. Daher können externe Bedrohungen nicht über HDMI, USB Typ-A oder USB Typ-C Kanäle das System bedrohen, durchdringen und angreifen. Die drahtlose Übertragung in der InstaShowTM Serie hat auch HF-Sicherheitszertifizierungen wie CE (EN 301 893), FCC (47 CFR FCC Teil 15.407), NCC (NCC LP0002) und TELEC (ARIB STD-T71) verschiedener Länder erhalten.

### <span id="page-7-1"></span>Das WAN/LAN Modulsystem

Die InstaShow<sup>™</sup> Serie ist nicht nur ein drahtloses A/V Streaming Konferenz-Präsentationssystem, sondern kann auch als drahtlose Netzwerkausrüstung für geschlossene Unternehmensbereiche verwendet werden. Die in der InstaShow™ Serie verwendeten WAN/LAN-Module stellen den Benutzern hauptsächlich eine Netzwerkverbindung zum Host zur Verfügung und führen die Systemkonfiguration über die Web-Benutzeroberfläche auf dem Host durch. Sobald die Firewall über das WAN auf der Web-Benutzeroberfläche des Hosts aktiviert ist, können externe Hacker nicht mehr in drahtlose Kommunikationsgeräte auf der Client Seite eindringen, die über das WAN mit dem Host verbunden sind. Sie können auch die Kanalisolationsfunktion über LAN auf der Host Web-Benutzeroberfläche aktivieren, um Netzwerkkanäle in den mit dem Host verbundenen Clients zu isolieren und so die Kommunikation zwischen Clients im gleichen Netzwerksegment zu blockieren.

### <span id="page-7-2"></span>Das Web-UI Management Modulsystem

Die InstaShow™ Serie bietet Benutzern eine Host Web-Benutzeroberfläche. Über die Web-Benutzeroberfläche kann der Systemstatus abgefragt, sowie WLAN Einstellungen und Systemaktualisierungen vorgenommen werden. Das Verbindungsgerät des Benutzers muss sich nur mit dem SSID Netzwerkgerätenamen des Hosts über WLAN verbinden oder das physische LAN zur Verbindung mit dem Host verwenden, dann ein gültiges Konto und Kennwort eingeben, um sich auf der Host Webseite anzumelden. Die Web-Benutzeroberfläche kann anschließend sofort verwendet werden.

### <span id="page-8-0"></span>Das Lichtmodul System

Die InstaShow™ Serie bietet LED-Leuchten zur Anzeige des Gerätestatus. Um den Button herum befindet sich eine dreifarbige ringförmige LED. Der Benutzer kann den aktuellen Systemstatus direkt anhand der LED-Farbe und ihres Ein/Aus Status ablesen. Die LED Helligkeit hängt auch von dem Szenario ab, in dem die Lichtquelle in den meisten Konferenzräumen eingesetzt wird, und das Design soll eine weiche und sanfte Helligkeit haben, die für den Sitzungsleiter am besten geeignet ist, die das menschliche Sehvermögen nicht stört und den Benutzern ein umfassenderes Konferenzerlebnis bietet, indem auch die kleinsten Details abgedeckt werden.

### <span id="page-8-1"></span>Das EMI/ESD Modulsystem

Das Netzwerksicherheitsdesign der InstaShow™ Serie kann Hacker von Angriffen abhalten und entspricht außerdem den Produktsicherheitsgesetzen und Vorschriften gemäß EN55032 und EN55024.

### <span id="page-8-2"></span>Das PCB Modulsystem

BenQ trägt die soziale Verantwortung, gefährliche Materialien und Umweltverschmutzung zu reduzieren. Die in der InstaShow™ Serie verwendeten PCBs entsprechen alle vollständig der blei- und halogenfreien grünen Fertigung. Von der Kontrolle der Rohstoffe über den Herstellungsprozess bis hin zur Qualitätskontrolle, Inspektion und Bestandsaufnahme vor dem Verlassen der Fabrik - sie alle verfügen über vollständige Mechanismen zur Verfolgung und Kontrolle des ökologischen Fußabdrucks, um der sozialen Verantwortung als Erdenbürger gerecht zu werden und jedem Teil der InstaShow™ Serie einen sauberen und freundlichen Arbeitsplatz zu bieten.

### <span id="page-8-3"></span>BenQ ecoFACTS Selbsterklärung

Seit 2001 werden alle BenQ Produkte mit dem ecoFACT Label versehen, um deutlich zu machen, dass BenQ Produkte ein umweltfreundliches Design und umweltfreundliche Materialien verwenden.

Entwicklung umweltfreundlicher Produkte. BenQ wird nicht nur passiv handeln, um die Anforderungen der Umweltgesetze und Vorschriften für unsere Produkte zu erfüllen, sondern wir setzen uns stattdessen aktiv dafür ein, dass alle Produkte dem umweltbewussten Leben entsprechen.

Die InstaShow™ Serie folgt den ecoFACTS Bestimmungen, d.h. wir erklären, dass wir unser Bestes in Aspekten wie der Beseitigung gefährlicher Materialien, der Materialauswahl, dem Verpackungsdesign, der Energieeinsparung und so weiter getan haben.

## <span id="page-9-0"></span>Streaming Schutz

Durch die modularisierten Bedrohungsanalysen des Systems kann die Netzwerksicherheit des Systems in externe Hackereinbrüche und internes Schutzmanagement eingeteilt werden. Ganz gleich, um welche Art von Bedrohung es sich handelt, der Zweck ist nichts anderes als Einbrechen und Stehlen.

Da die InstaShow™ Serie A/V Streaming über ein drahtloses Netzwerk durchführt, um das Ziel der drahtlosen Präsentation zu erreichen, verwendet das Netzwerksystem der InstaShow™ Serie Firewall- und Kanalisolationsfunktionen, um das Eindringen externer Hacker zu verhindern. Die A/V Übertragungsformate basieren auf HDMI und DisplayPort, ohne dass Software installiert werden muss, um drahtloses A/V Streaming zu realisieren. Sie müssen wissen, dass für Benutzer in Unternehmen die größte Sicherheitsbedrohung die Installation von Software ist. Die InstaShow™ Serie erfüllt die Bedürfnisse von Unternehmensanwendern, die keine Software installieren müssen, und realisiert auch die Bildschirmfreigabefunktion von Mehrparteienkonferenzen, um die Effizienz von Unternehmenskonferenzpräsentationen zu steigern.

### <span id="page-9-1"></span>InstaShowTM Serie Systemarchitektur

Das Betriebsverfahren der InstaShow™ Serie besteht darin, dass der Button A/V Streaming Signale von der Quelle (z.B. einem Laptop) empfängt und A/V Streaming Signale drahtlos an den Host überträgt. Anschließend überträgt der Host die A/V Streaming Signale über den physischen HDMI Kanal an die Senke (z.B. eine große Leinwand oder einen Projektor).

Das Verarbeitungsverfahren der Systemarchitektur der InstaShow™ Serie ist wie folgt:

- (1) HDMI/DisplayPort Signal Dekodierung
- (2) Video- und Audiosignalkomprimierung
- (3) Video- und Audiostream mit Verschlüsselung über WLAN
- (4) Video- und Audiosignal-Dekomprimierung
- (5) HDMI-Signal-Codierung
- (6) HDMI Ausgang mit oder ohne HDCP

![](_page_10_Figure_0.jpeg)

![](_page_10_Picture_210.jpeg)

Der InstaShow<sup>™</sup> S Host ist mit AirPlay und der Google Cast Wireless Projektionstechnologie kompatibel, um BYOD Anwendungen zu erleichtern. Der Benutzer kann einfach über iOS oder Android Geräte eine Bildschirmspiegelung realisieren, ohne das mobile Gerät halten zu müssen. Darüber hinaus kann der InstaShowTM S Host auch die InstaShare App über iOS und Android Geräte installieren. Die Verwendung der InstaShare App für drahtlose Projektionsfunktionen kann auch das Videoübertragungssystem der drahtlosen Projektion stabiler und reibungsloser machen.

Das Verarbeitungsverfahren der InstaShow™ S BYOD Systemarchitektur ist wie folgt:

- (1) Video- und Audioerfassung
- (2) Video- und Audiosignalkomprimierung
- (3) Video- und Audiostream mit Verschlüsselung über WLAN
- (4) Video- und Audiosignal-Dekomprimierung
- (5) HDMI-Signal-Codierung
- (6) HDMI Ausgang ohne HDCP

![](_page_11_Figure_8.jpeg)

![](_page_11_Picture_209.jpeg)

### <span id="page-12-0"></span>InstaShowTM Serie Netzwerkarchitektur

Die InstaShow™ Serie ist ein System mit Sicherheit, seine Systemarchitektur entspricht vollständig der Vertraulichkeit der Daten, der Vollständigkeit des Systems und der funktionalen Verfügbarkeit. Netzwerkübertragungsmethoden werden in physikalische Netzwerke und drahtlose Netzwerke unterteilt. Physische Netzwerke haben den Vorteil, dass sie absolut frei von Interferenzen sind. Drahtlose Netzwerke in allgemeinen Umgebungen und Räumen werden meist elektromagnetischen Interferenzen aus benachbarten Frequenzbändern ausgesetzt sein. Die InstaShowTM Serie wurde daher so entworfen, dass elektromagnetische Interferenzen verringert werden, damit die elektromagnetischen Wellen den normalen Betrieb von drahtlosen Projektionen nicht stören. Daher eignet sie sich sehr gut für Konferenz- und Büroanwendungen in Unternehmen.

Die Systemarchitektur der InstaShow™ Serie besteht aus: physische Schicht, Netzwerkschicht, Anwendungsschicht. Wir werden jede der Schichten der Architektur im Detail erklären.

![](_page_12_Figure_3.jpeg)

### 1. Physische Schicht

Zu den von der InstaShow™ Serie unterstützten physischen Schnittstellen gehören USB Typ A/USB Micro-B, HDMI/USB Typ C (DisplayPort Alternativmodus) und RJ-45 (Ethernet). Eindringlinge könnten das Firmware-Programm über die physische Schicht analysieren und Malware auf das Gerät laden. Daher ist der Schutz des physischen Schnittstellenanschlusses des Geräts genauso wichtig wie der Schutz der anderen Schichten des Systems.

USB Typ A: Versorgt den Button nur mit DC 5V/0,9A Strom, unterstützt keine Simplex-/Duplex-Datenübertragungsfunktionen.

*Der USB Typ A des InstaShowTM S unterstützt HID Befehlsübertragungen, jedoch keine Simplex-/Duplex-Datenübertragungen.*

USB Micro-B: Versorgt den Host nur mit DC 5V/1,5A Strom, unterstützt keine Simplex-/Duplex-Datenübertragungsfunktionen.

HDMI: Verantwortlich für Eingang/Ausgabe von A/V Übertragungen, unterstützt HDCP Schutz.

USB Typ-C: Unterstützt den DisplayPort Alternativmodus, der für die Eingabe von A/V Daten im DisplayPort Format zuständig ist. Der DPCP Kanal in seinem Kommunikationsprotokoll unterstützt den im Video definierten HDCP Schutz.

RJ-45: Physischer Ethernet Anschluss. Bietet Benutzern einen Anmeldezugang zur Web-Benutzeroberfläche des Hosts, um Systemfunktionen einzurichten, unterstützt Firmware-Updates, aber keine Internet Zugriffsfunktionen.

### *Das Ethernet des InstaShowTM S unterstützt Internet mit Firewall-Funktion.*

Da der Authentifizierungsmechanismus für Kommunikationsverbindungen zwischen dem Host und dem Button nicht über die oben genannten physischen Anschlüsse läuft, können Hacker die zwischen dem Host und dem Button geteilten Daten und Parameter nicht über diese Anschlüsse erhalten. Eine Ausnahme bildet jedoch die Firmware-Aktualisierung, da das Firmware-Aktualisierungsprogramm die Vollständigkeit und Signatur des Firmware Kodierungsformats überprüfen muss, da es sonst keine Firmware-Aktualisierungen unterstützen kann.

Die die InstaShow™ Serie Netzwerkfunktionen unterstützt, behandeln wir WLAN als einen versteckten Anschluss. Der WLAN Anschluss der InstaShowTM Serie verfügt über eigene und vollständige Sicherheitskontrollen. Das Host WLAN bietet eine Verifizierung, wenn Verbindungen für den Host und den Button hergestellt werden; wenn die Verbindung bestätigt wird, wird die A/V Übertragung gestartet. Wenn andere Geräte die Anwendungsschicht des Hosts besuchen müssen, ist eine angehängte Authentifizierung erforderlich, um sicherzustellen, dass Kontrollmechanismen wie die Vertraulichkeit der Daten und die Vollständigkeit des Systems nicht verletzt werden.

#### 2. Netzwerkschicht

Das Netzwerksystem der InstaShow™ Serie ist unterteilt in: WAN (Wide Area Network) und LAN (Local Area Network).

Der WAN Weg ist die Verbindung zum Netzwerkserver über den RJ-45 Anschluss. Die InstaShow™ Serie ermöglicht es der Firewall, System-Netzwerkadministratoren den Komfort zu bieten, das System vollständig in der Anwendungsschicht durch den Authentifizierungsmechanismus des/der Unternehmensnetzwerkserver zu kontrollieren. Das Netzwerksystem und die Zugangskontrolle in der InstaShowTM Serie ist ein unabhängig arbeitendes VLAN (Virtual Local Area Network), das vom Unternehmensnetzwerk isoliert ist.

Der LAN Weg besteht darin, LAN Verbindungen über WLAN und den Button oder andere WLAN Geräte

herzustellen. Der Schutzmechanismus von WLAN basiert auf dem Sicherheitsstandard IEEE 802.11i, der WPA2-PSK zur Kopplung mit einem Pre-Shared Key (PSK) als Authentifizierung vorsieht. Die WPA2-PSK Verschlüsselung gewährleistet die Vertraulichkeit und Vollständigkeit aller Daten, die über die drahtlose Kommunikation übertragen werden. Der verwendete Datenverschlüsselungsmodus ist AES mit 128 Bit Schlüssellänge, die Begrenzung der Schlüssellänge muss zwischen 8 und 63 Bit liegen. Vollständigkeit ist eine Untersuchungsmethode, die das Counter Mode CBC MAC Protokoll (CCMP) durchläuft und mit MIC (Message Integrity Check) gekoppelt ist. Sowohl das WPA2-PSK Kennwort als auch der SSID Name können mit den Rechten des Netzwerkadministrators über den RJ-45 Anschluss des Host eingerichtet werden.

### 3. Anwendungsschicht

Das Kernbetriebssystem der InstaShow™ Serie Host und Button ist Linux und Android. Hinsichtlich der Anwendungsschicht bietet es Systemkonfiguration, drahtlose Kopplungsverwaltung, drahtlose Projektionsnetzwerk Leistungsverwaltung, A/V Formatkonvertierung und A/V Format-Kodierungs-/Dekodierungsfunktionen. Im Folgenden werden wir jede der Funktionen beschreiben.

**Drahtlose Kopplungsverwaltung:** Bevor das System voll funktionsfähig ist, müssen der Host und der Button zunächst eine WLAN Verbindung herstellen. Die Netzwerkverbindung wird in der TLS (Transport Layer Security) Schicht der Netzwerkschicht hergestellt. Die Host Seite muss sicherstellen, dass der Button bei der Erstellung der Identitätsauthentifizierung den Sicherheitsauthentifizierungsmechanismus der InstaShowTM Serie bestanden hat. Nachdem die Verbindung zwischen Sie den beiden Seiten hergestellt wurde, benötigt der Host noch einen zusätzlichen Button Verifizierungsschritt (MAC-Adresse).

**Drahtlose Projektionsnetzwerk Leistungsverwaltung:** Der übertragene Inhalt der drahtlosen Projektion wird mittels UDP (User Datagram Protocol) übertragen. Der Grund dafür ist, dass UDP nicht erst einen Handshake zwischen Host und Button aufbauen muss, so dass die Effizienz der angeschlossenen Kommunikation sehr hoch ist. In der Abbildung der UDP Architektur muss der Client zuerst eine Anfrage initiieren, und zwar in zwei Schritten (socket und sendto), und der Netzwerkserver muss ebenfalls drei Schritte ausführen, bevor er Nachrichten vom Client empfangen kann (socket, bind, recvfrom).

![](_page_15_Figure_0.jpeg)

### **A/V Formatkonvertierung und A/V Format-Kodierungs-/Dekodierung:** Die A/V

Streaming-Datenkonvertierung ist ein wichtiges Glied in der InstaShow™ Serie. HDMI/DisplayPort A/V Daten bei einer Videoauflösung von 1080P nehmen nach verlustfreier Komprimierung etwa 6 GB Speicherplatz in Anspruch. Obwohl die InstaShow™ Serie 802. I Iac WLAN Netzwerkbandbreite und Geschwindigkeit nutzt, sind die Netzwerkbandbreite und die Datenübertragungsgeschwindigkeit immer noch nicht in der Lage, 6 GB Daten zu bewältigen. Daher behandelt die InstaShow™ Serie die A/V Daten mit den vier Schritten der Formatkonvertierung, Komprimierung, Dekomprimierung und Wiederherstellung durch einen leistungsstarken Prozessor und verwendet anschließend dynamische Komprimierungsverhältnisse zur Anpassung des Komprimierungsverhältnisses. Darüber hinaus ist sie mit einer drahtlosen Projektionsnetzwerk-Leistungsverwaltung gekoppelt, um eine hohe Bildqualität stabil und reibungslos abspielen zu können.

#### **Systemkonfiguration:** Die InstaShow™ Serie Systemkonfiguration verwendet eine

Web-Benutzeroberfläche, um authentifizierte Verbindungen über den HTTP Dienst sicherzustellen. Mit HTTP können nicht geschäftliche Geräte Browser verwenden, um Daten direkt im Klartext zu übertragen. Interaktive Konversationen in einem gewöhnlichen (unsicheren) Modus werden versteckte Bedrohungen in den übertragenen Inhalten haben, da sie anfällig für Diebstahl durch Personen mit böswilligen Absichten sind. Daher koppeln wir den Anmeldestatus des Benutzers an die Web-Anmeldeseite des Gastgebers. Innerhalb der Gültigkeitsdauer bleibt der Anmeldestatus des Benutzers so lange gültig, bis die Benutzerkonto Berechtigung entzogen wurde oder die Cookie Sitzung abgelaufen ist.

Sicherheitsklasse: Die InstaShow<sup>™</sup> Serie hat 3 Sicherheitsklassen, die sich nach der Anzahl der Male, welche die bereitgestellte Funktion hat, unterscheiden.

#### Klasse 1.

. Der Button und der Host erhalten die erforderliche Identitätsauthentifizierung und das Kennwort über eine WLAN Verbindung.

. iOS und Android Geräte und der Host erhalten die erforderliche Identitätsauthentifizierung und das Kennwort über eine WLAN

Verbindung.

. Konto und Kennwort, die der Benutzer für die Anmeldung an der Host Web-Benutzeroberfläche benötigt.

#### Klasse 2.

. Vergewissern Sie sich, dass die MAC-Adresse des Buttons in der Host Liste für den Host und den Button steht, um Verbindungen herzustellen.

. Firewall-Funktion aktiviert.

. Nachdem die InstaShare App auf einem Gerät installiert ist, kann sie sich mit dem Host verbinden und muss sicherstellen, dass der Host InstaShare unterstützt, bevor eine Verbindung mit dem Host von diesem Gerät aus hergestellt werden kann. (nur InstaShow™ S)

. Die Host Web-Benutzeroberfläche bietet Einstellungen zum Aktivieren und Deaktivieren von BYOD Anwendungen. (nur InstaShow™ S)

. Bildschirmsperre bei Web-UI Einstellung. (nur InstaShow™)

#### Klasse 3.

. Die Verbindung über die InstaShare App mit dem Host erfordert die Eingabe des gekoppelten PIN Codes. (nur InstaShow™ S)

. Kein Zugriff auf Web-UI über WLAN (nur InstaShow™)

## <span id="page-16-0"></span>**Zusammenfassung**

Die Designkonzepte der InstaShow™ Serie sind: Il reine H/W-Lösung, Plug & Play, keine Notwendigkeit, Software auszuführen oder zu installieren, intuitive Bedienung ohne zusätzliches Lernen. Die InstaShow™ Serie kann einen umfassenden Schutz der übertragenen Daten bieten. BenQ wird weiterhin die Umwelt schützen und eine freundliche Produktnutzung ermöglichen. BenQ verspricht, keine System Backdoor Programme zu implementieren oder zu verstecken und keine anderen Daten zu sammeln. Sie können unsere Produkte mit Leichtigkeit benutzen und intuitive, sichere drahtlose Projektionen genießen und effektiv Konferenzpräsentationen durchführen.